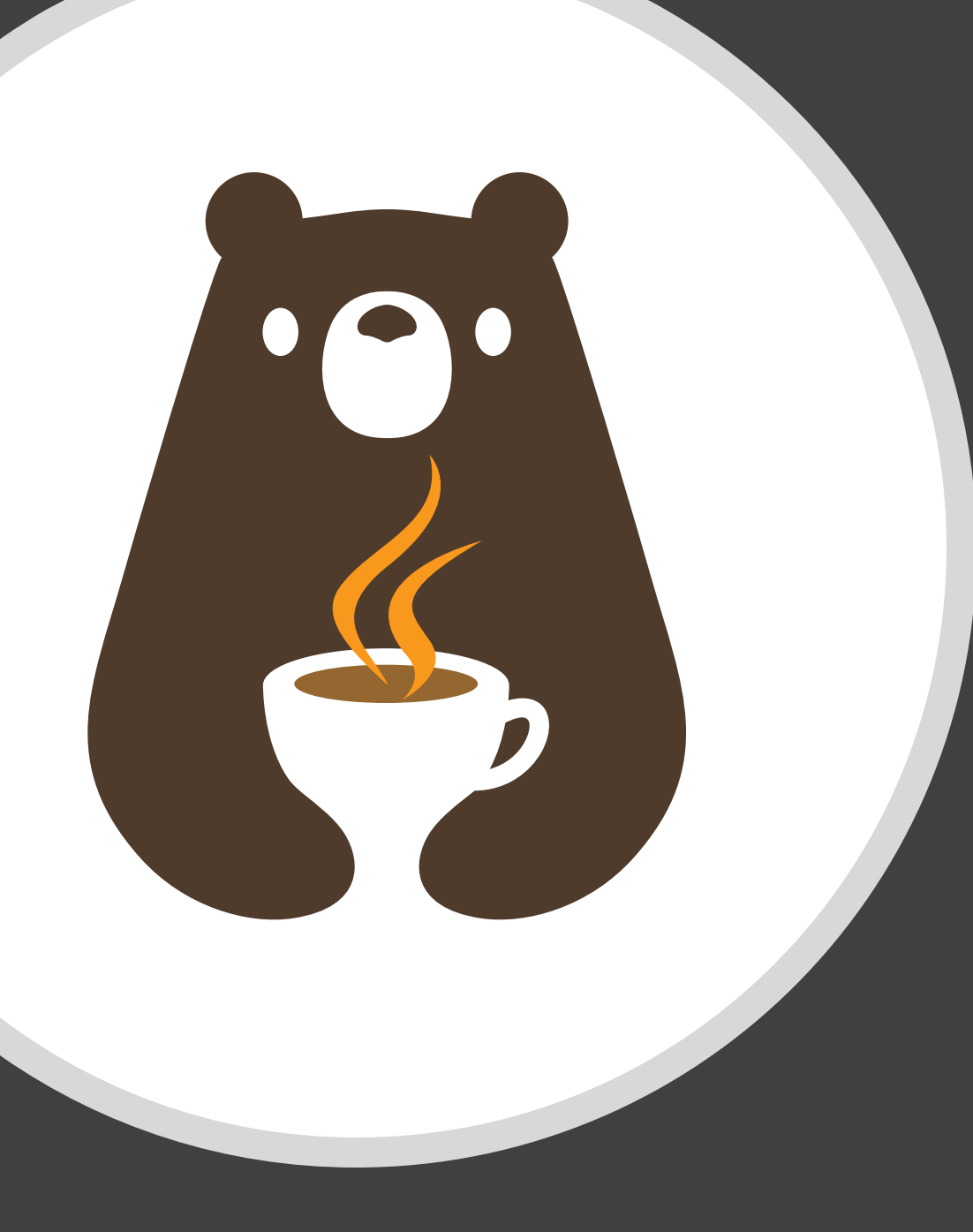

Discussion 6: Iterators for linked lists CS 2110, FA23

# Warmup: circular linked lists

```
Node<T> {
    T value;
    Node<T> next;
```
}

next might never be null – could point back to *beginning* of list

(could also point to middle; assume it doesn't)

• **Write a loop** to call process(v) for every String value v in a circular linked list whose first node is head.

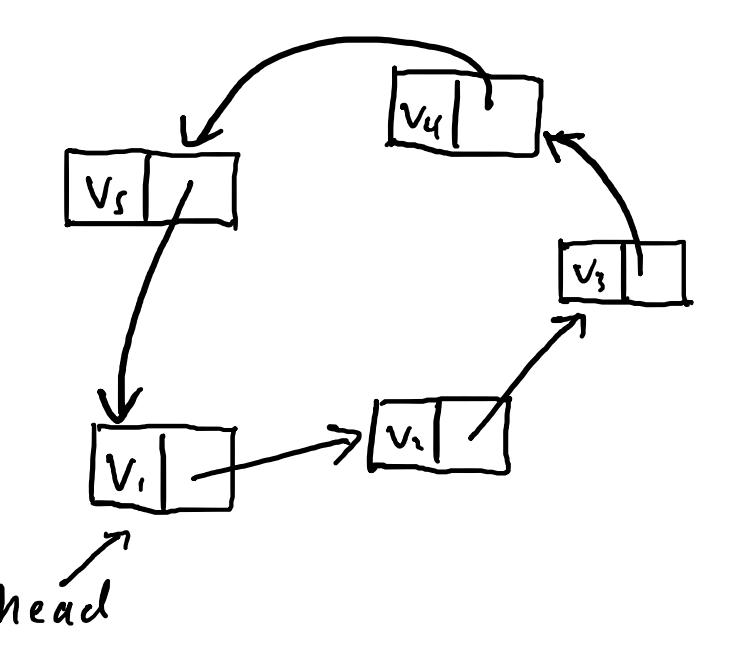

# Generalized iteration

- Traditional for-loops iterate over indices, but that only makes sense for Lists (and even then, may be inefficient)
- Want a way to iterate over all elements, even if they don't have an associated index (or even a defined ordering)
- Iterator pattern: yield each element exactly once
	- Operations: get next element, ask whether there are any elements left

#### Java [Iterator](https://docs.oracle.com/en/java/javase/17/docs/api/java.base/java/util/Iterator.html)

- Generic interface expressing Iterator ADT
- Methods:
	- boolean hasNext();
	- T next();

**Usage:**

Iterator<String> it = …; while (it.hasNext()) { String  $s = it.next()$ ; // Do something with s }

## Enhanced for-loops

```
List<String> names = ...;
for (int i=0; i<names.size(); ++i)
{
    String name = names.get(i);...
```
}

```
List<String> names = ...;
for (String name : names) {
```
…

}

… are translated into while loops ("syntactic sugar")

}

List<String> names = ...; for (String name : names) {

…

}

List<String> names = ...; Iterator<String> it = names.iterator(); while (it.hasNext()) { String name =  $it.next()$ ; …

### Iteration interfaces

#### **[Iterable<T>](https://docs.oracle.com/en/java/javase/17/docs/api/java.base/java/lang/Iterable.html)**

- "Something that can be iterated over"
- Can use in an enhanced for-loop
- Yields Iterators

#### **[Iterator<T>](https://docs.oracle.com/en/java/javase/17/docs/api/java.base/java/util/Iterator.html)**

- Helper class for actually doing the iteration
- Mutable (one-time use) need a new one for each loop
- Yields values
- Iterator<T> iterator();
- boolean hasNext();
- T next();

## Implementing Iterators

- 1. Move loop guard logic to hasNext()
- 2. Move advancement logic to next()
- 3. Remember important context in fields

Task: implement CNodeIterator<T> to yield every value in a circular list exactly once

- 1. Identify appropriate fields
- 2. Define class
- 3. Implement hasNext() and next()

#### Bonus: Nested classes

- Classes declared inside other classes (usually a "helper" of some kind)
- Static: Outer class acts as a namespace, can hide class from other potential clients
- Non-static ("inner classes"): Inner class objects are attached to an outer class *instance*
	- Can only be created from an instance of the outer class
	- Can access outer object's fields and methods
	- Common choice for Iterators
		- Enables more encapsulation (private fields)